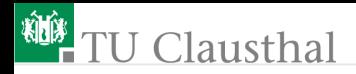

## Praktikum Mikrorechner 5 (Bitadressen, Sprünge und Schleifen) Prof. Kemnitz

Institut für Informatik, Technische Universität Clausthal 5. November 2014

Prof. Kemnitz · Institut für Informatik, Technische Universität Clausthal 5. November 2014 1/18

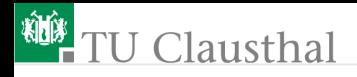

#### Bitadressen und Bitbefehle

Bitadressierbarer Speicher: DS(20h) bis DS(2fh);

**Bitadresse:** 

```
\text{badr} = (\text{dadr AND Ofh})*8 + \text{BitNr}
```
- Bitadressierbare SFR: 80h, 88h, 90h, ... f8h;
	- Bitadressen:

```
badr = dadr + BitNr
```
Bitbefehle:

```
mov c, <br/>badr> ; kopieren
mov badr, c
anl c, <br/>badr> ; UND
anl c, <br/>badr>
orl c, <badr> ; ODER
orl c, <br/>badr>
```
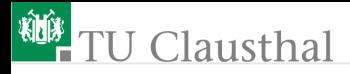

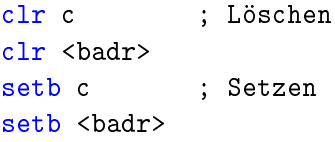

Symbolische Namen für Bitadressen

```
;prozessorspezifische Namen
ov; Überlauf
```

```
;Vereinbarung eigener Namen
Flag equ 20h
Flag0 bit Flag.0
Flag1 bit Flag.1
led0 bit P1.0
```
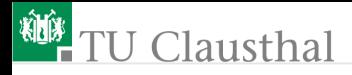

## Beispielprogramm

```
;led0 = btn0 UND btn1
;-------------------------------
bt0 bit P3.2 ; Taster 0
bt1 bit P3.3 ; Taster 1
LED0 bit P1.0 ; Leuchtdiode 0
;-------------------------------
 setb bt0 ; Vorbereitung für Eingabe
 setb bt1 ;
Schleife:
 mov c, bt0 ; Taster 0 einlesen
 anl c, bt1 ; UND Taster 1
 mov led0, c ; Ergebnisausgabe auf LED0
ljmp Schleife
```
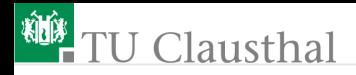

## Sprünge und Schleifen

- Selbst einfache Aufgaben verlangen lange Befehlssequenzen
- Mehrfachverwendung von Befehlssequenzen
- Hochsprachen:  $\overline{\phantom{a}}$ 
	- for-, while, repeat-until-Schleife
	- if-then-else, case
	- Unterprogramme
- **Prozessorbefehle** 
	- bedingte und unbedingte Sprünge
	- Unterprogrammaufruf und Rücksprung

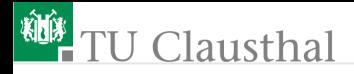

## Sprungbefehle

Der Programmfortsetzung mit einer Befehlsadresse (BA) ungleich der Folgeadresse:

Absolute Spünge  $(BA =$ Konstante)

ljmp <adr16> ; Adressbereich O bis Offffh

ajmp <adr11> ; Adressbereich 0 bis 07ffh

Relative Sprünge  $(BA = BA + rel)$ 

sjmp <rel> ; Sprungentfernung -80h≤rel≤7fh **Berechneter Sprung (BA** =  $\mathrm{acc}+\mathrm{dptr}$ )

jmp @a+dptr;

Marke als Konstante für Sprungziel oder -entfernung: Marke:

ljmp Marke

...

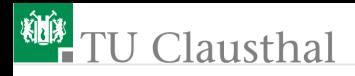

## Bedingte Sprünge

Relative Sprünge; Sprungentfernung -80h≤rel≤7fh

Springe, wenn ein bestimmtes Bit 0 oder 1 ist

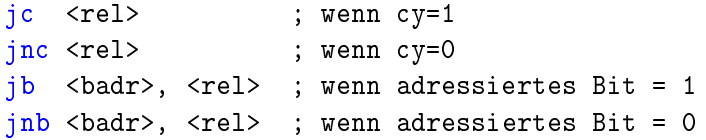

Macro für bitweises EXOR

```
xorb_mac MACRO x1, x2
 ; x1, x2: Bitadressen
LOCAL Marke
    jnb x2, Marke
    cpl x1
Marke:
```
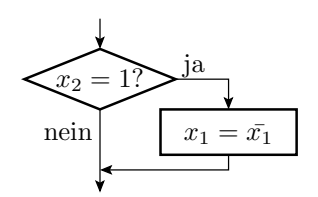

# **U** Clausthal

Springe, wenn ein bestimmter Wert nicht vorliegt

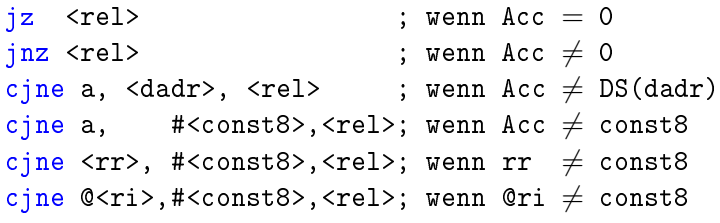

Makro für einen Sprung, wenn DS(dadr)=const8

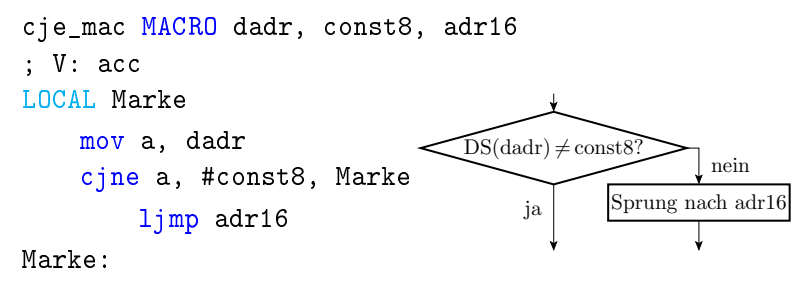

ENDM Prof. Kemnitz · Institut für Informatik, Technische Universität Clausthal 5. November 2014 8/18

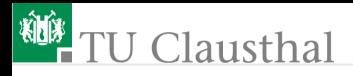

#### Spezialsprung für die Ressourcenverwaltung

Semaphor: Bitvariable zum Besetzen von Systemresourcen jbc <br/>badr>, <rel>

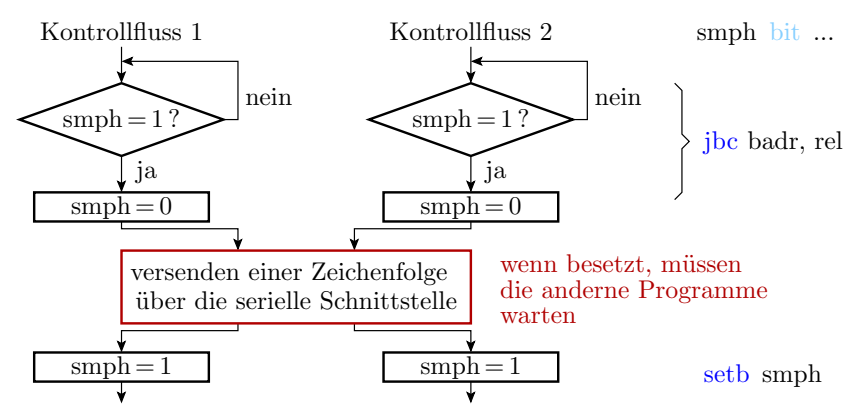

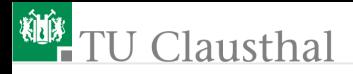

#### Spezialsprung für Wiederholschleifen

djnz  $\langle rr \rangle$ ,  $\langle rel \rangle$ ;  $rr=rr-1$  und Sprung, wenn  $rr \neq 0$ djnz <dadr>, <rel>; rr=rr-1 und Sprung, wenn Variable ;ungleich 0

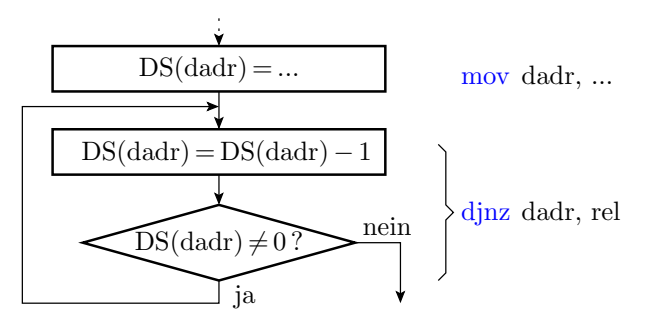

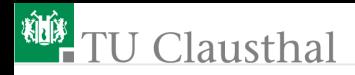

#### Wiederholschleife

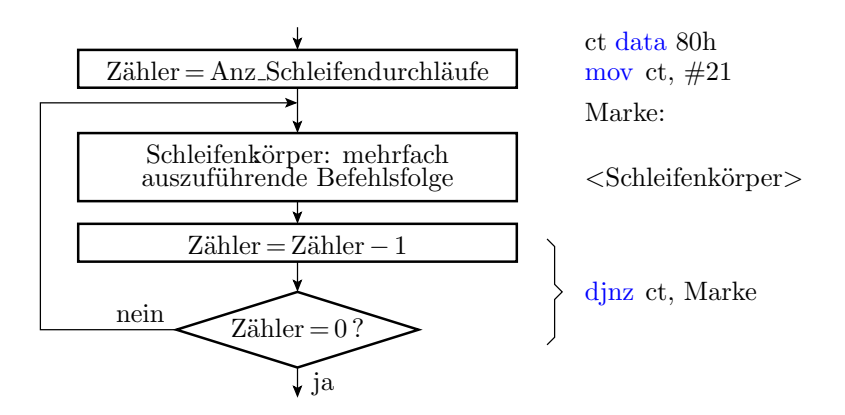

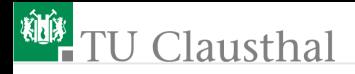

#### Warteschleife

Die Leuchtdiode LED1 an Port P1.0 soll mit einer Frequenz von ungefähr 1 Hz blinken. Periodische Programmfolge:

- $\blacksquare$  tue 500 ms lang nichts
- Ausgabewert invertieren.

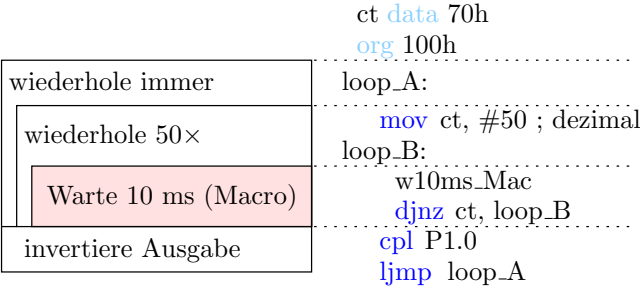

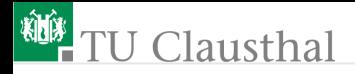

#### Macro für 10 ms Wartezeit

- Prozessortakt 12 MHz
- 1 bis 4 Zyklen je Befehl (siehe Befehlsliste)
- 6 Takte je Zyklus
- 10 ms Wartezeit  $\Rightarrow$  10.000 Befehle  $\Rightarrow$  20  $\times$  250 djnz-Befehle

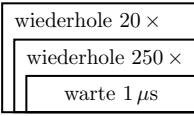

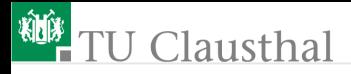

Ct0\_w10ms\_mac data 60h; globale Variablen Ct1\_w10ms\_mac data 61h;

```
w10msMac MACRO
    LOCAL M1, M2
        mov Ct1_w10ms_mac, #20
    M1:
          mov Ct0_w10ms_mac, #248; (*)
          \mathsf{nop} ; (*)M2:
            djnz Ct0_w10ms_mac, M2
          djnz Ct1 w10ms mac, M1
    ENDM
                                           wiederhole 250 ×
                                          wiederhole20\timeswarte 1 \mus
```
(\*) damit es ganz genau stimmt

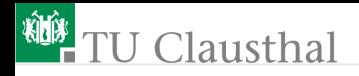

## Abbruchschleife (while)

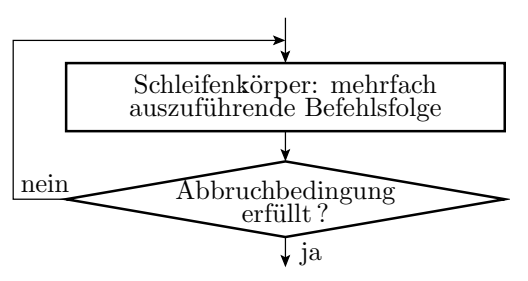

Warte auf Tastendruck

```
Taster bit P3.2
    ...
    setb Taster; Eingabevorbereitung
    jb Taster, $
($ - \text{Adresse} des aktuellen Befehls)
```
Prof. Kemnitz · Institut für Informatik, Technische Universität Clausthal 5. November 2014 15/18

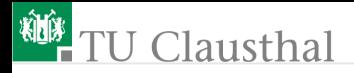

## Aufgabe 5.1: Lauflicht

Schreiben Sie ein Progamm, das eine wandernde Eins auf den Leuchtdioden ausgibt.

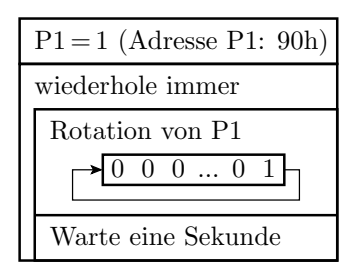

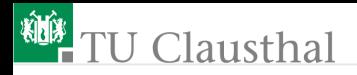

## Aufgabe 5.2: Kopierschleife

Legen Sie im Befehlsspeicher eine Folge von Byte-Konstanten an, die mit Null endet:

org 200h Anf\_BS: db 35h, 45h, ... , 0h

Schreiben Sie ein Programm, dass diese Bytefolge in den Datenspeicher ab Adresse 60h kopiert.

Welche Speicherplätze sind für die Zeiger geeignet?

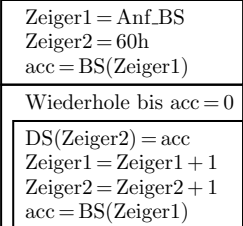

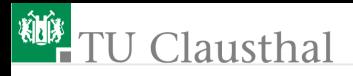

## Aufgabe 5.3: elektronischer Würfel

Schreiben Sie eine Programm, das auf Tastendruck eine Zufallszahl auf den Leuchtdioden ausgibt.

> $Z\ddot{a}hler = Z\ddot{a}hler + 1$  $P1 = Zähler$ wiederhole, solange btn1 nicht gedrückt wiederhole  $Z\ddot{a}hler = 0$  $P1 = 0$  (Adresse P1: 90h) Eingabevorbereitung für Taste btn1 bis btn1 nicht gedrückt warte 200 ms (Tastenentprellung)